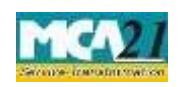

(One Person Company – Nominee Consent Form)

# **Table of Contents**

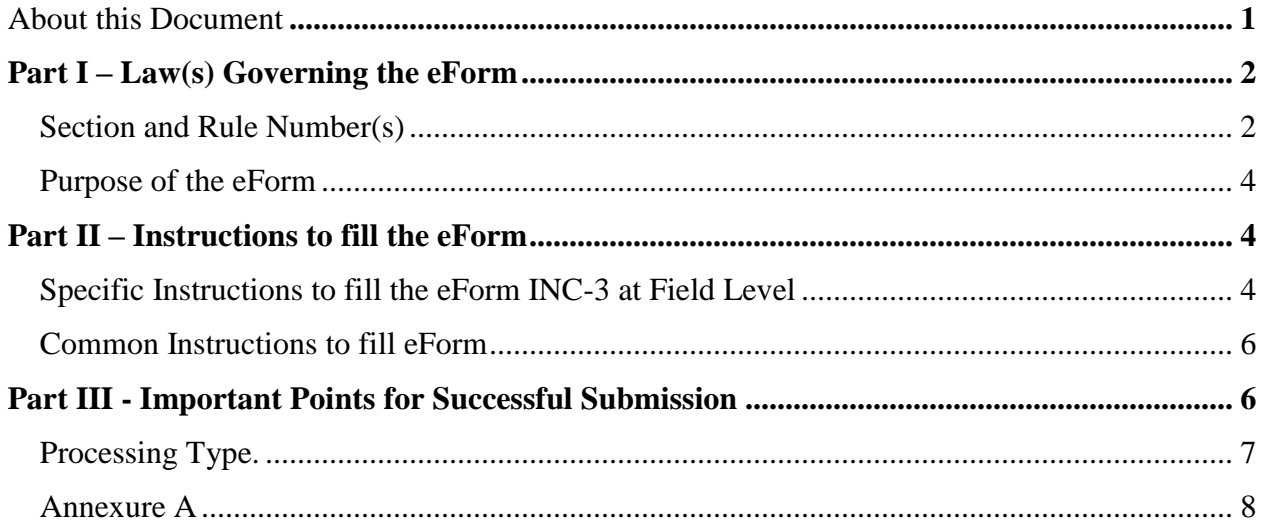

## <span id="page-0-0"></span>**About this Document**

The Instruction Kit has been prepared to help you file eForms with ease. This documents provides references to law(s) governing the eForms, instructions to fill the eForm at field level and common instructions to fill all eForms. The document also includes important points to be noted for successful submission.

This document is divided into following sections:

Part I – Laws Governing the eForm

Part II – Instructions to fill the eForm

Part III – Important Points for Successful Submission

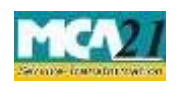

(One Person Company – Nominee Consent Form)

*Click on any section link to refer to the section.* 

# <span id="page-1-0"></span>**Part I – Law(s) Governing the eForm**

#### <span id="page-1-1"></span>Section and Rule Number(s)

This form is required to be filed pursuant to section  $3(1)$  of the Companies Act, 2013 and rule  $4(2)$ ,  $(3)$ ,  $(4)$ ,  $(5)$  &  $(6)$  of Companies (Incorporation) Rules, 2014 and the same are reproduced for your reference:

#### **Section 3(1):**

A company may be formed for any lawful purpose by—

- (a) Seven or more persons, where the company to be formed is to be a public company;
- (b) Two or more persons, where the company to be formed is to be a private company; or
- (c) One person, where the company to be formed is to be One Person Company that is to say, a private company, by subscribing their names or his name to a memorandum and complying with the requirements of this Act in respect of registration:

Provided that the memorandum of One Person Company shall indicate the name of the other

Person, with his prior written consent in the prescribed form, who shall, in the event of the subscriber's death or his incapacity to contract become the member of the company and the written consent of such person shall also be filed with the Registrar at the time of incorporation of the One Person Company along with its memorandum and articles:

Provided further that such other person may withdraw his consent in such manner as may be prescribed:

Provided also that the member of One Person Company may at any time change the name of such other person by giving notice in such manner as may be prescribed:

Provided also that it shall be the duty of the member of One Person Company to intimate the company the change, if any, in the name of the other person nominated by him by indicating in the memorandum or otherwise within such time and in such manner as may be prescribed, and company shall intimate the Registrar any such change within such time and in such manner as may be prescribed.

Provided also that any such change in the name of the person shall not be deemed to be an alteration of the memorandum.

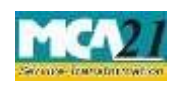

 Instruction Kit for eForm INC-3 (One Person Company – Nominee Consent Form)

#### **Rule 4(2), (3), (4), (5) &(6)**

(2) Name of the person nominated under sub-rule (1) shall be mentioned in the memorandum of One Person Company and the nomination in Form No INC-32 (SPICe) along with consent of such nominee obtained in Form No **INC-3** and fee as provided in **Companies (Registration offices and fees) Rules, 2014** shall be filed with the Registrar at the time of incorporation of the company along with its memorandum and articles.

(3) In pursuance of the second proviso of sub-section (1) of section 3, the person nominated by the subscriber or member of a One Person Company may, withdraw his consent by giving a notice in writing to such sole member and to the One Person Company.

Provided that the sole member shall nominate another person as nominee within 15 days on the receipt of the notice of withdrawal and shall send an intimation of such nomination in writing to the Company, along with the written consent of such other person so nominated **in Form No. INC-3.** 

(4) The company shall within thirty days of receipt of the notice of withdrawal of consent under sub-rule (3) filed with the Registrar, a notice of such withdrawal of consent and the intimation of the name of another person nominated by the sole member in **Form No INC-4** along with fee as provided in **Companies (Registration offices and fees) Rules, 2014** and the written consent of such another person so nominated in **Form No.INC-3** 

(5) For the purposes of third proviso of sub-section (1) of section 3, the subscriber or member of a One Person Company may, by intimation in writing to the company, change the name of the person nominated by him at any time for any reason including in case of death or incapacity to contract of nominee and nominate another person after obtaining the prior consent of such another person in Form No **INC-3**.

Provided that the company shall, on the receipt of such intimation, file with the Registrar, a notice of such change in Form No **INC-4** along with fee as provided in **Companies (Registration offices and fees) Rules, 2014** and with the written consent of the new nominee in Form No.**INC-3** within 30 days of receipt of intimation of the change.

(6) Where the sole member of One Person Company ceases to be the member in the event of death or incapacity to contract and his nominee becomes the member of such One Person Company, such new member shall nominate within fifteen days of becoming member, a person who shall in the event of his death or his incapacity to contract become the member of such company, and the company shall file with the Registrar an intimation of such cessation and

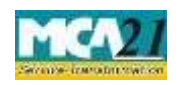

(One Person Company – Nominee Consent Form)

nomination in Form No **INC-4** along with the fee as provided in **Companies (Registration offices and fees) Rules, 2014** within 30 days of the change in membership and with the prior written consent of the person so nominated in Form No.**INC-3**

#### <span id="page-3-0"></span>Purpose of the eForm

One Person Company is required to indicate the name of the other person as nominee in its memorandum with his prior written consent, who shall become the member of the company in case of subscriber's/member's death or incapacity to contract and such consent of the nominee shall be submitted to Registrar in this eForm INC-3.

### <span id="page-3-1"></span>**Part II – Instructions to fill the eForm**

#### <span id="page-3-2"></span>Specific Instructions to fill the eForm INC-3 at Field Level

Instructions to fill the eForm are tabulated below at field level. Only important fields that require detailed instructions to be filled in eForm are explained. Self-explanatory fields are not discussed.

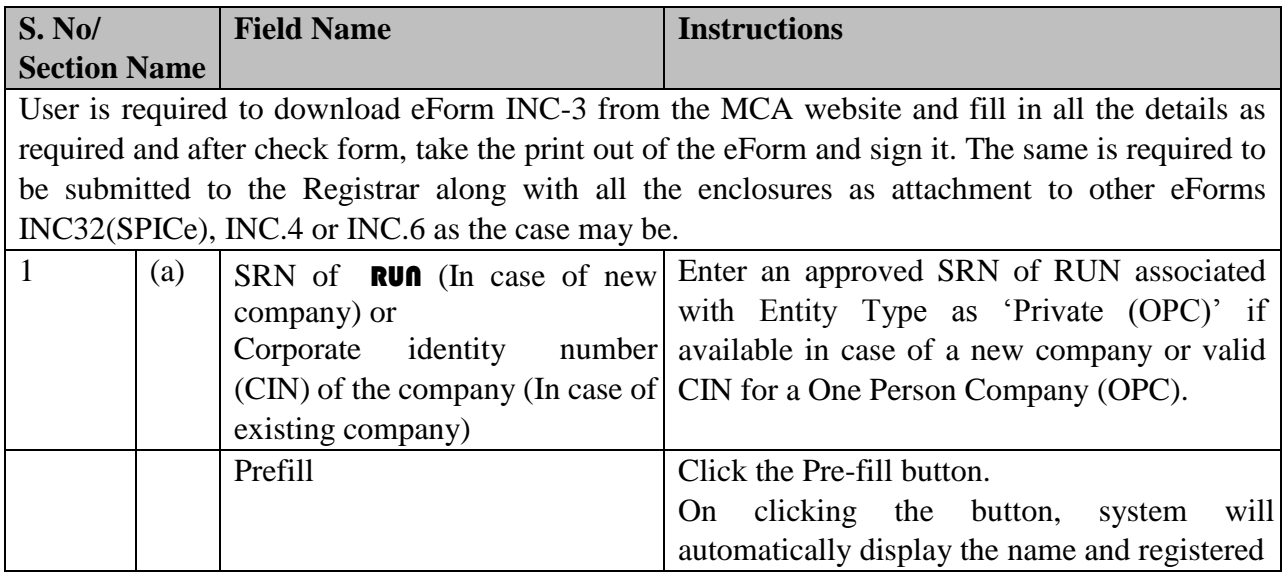

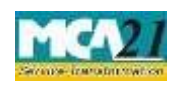

### Instruction Kit for eForm INC-3 (One Person Company – Nominee Consent Form)

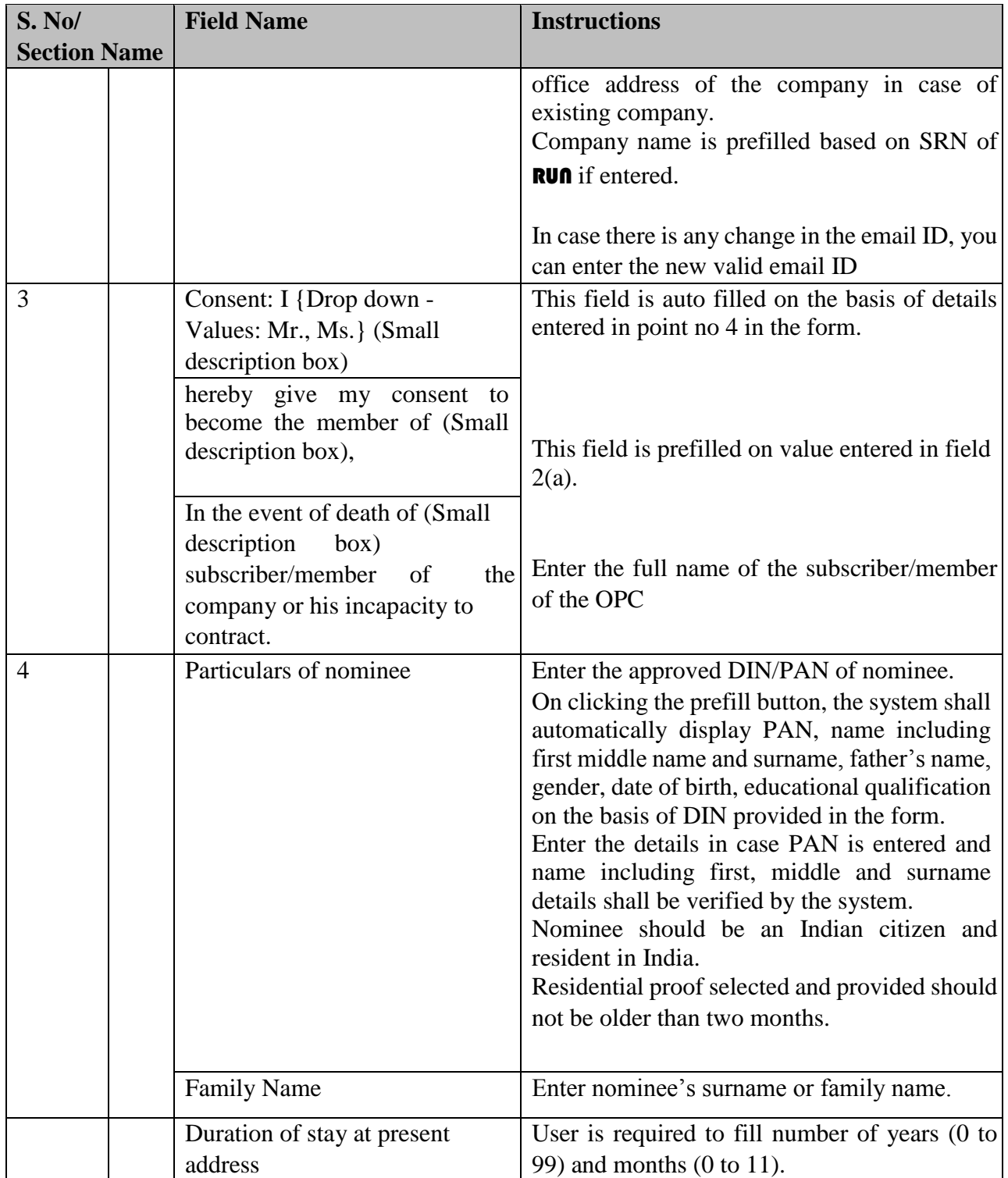

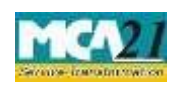

(One Person Company – Nominee Consent Form)

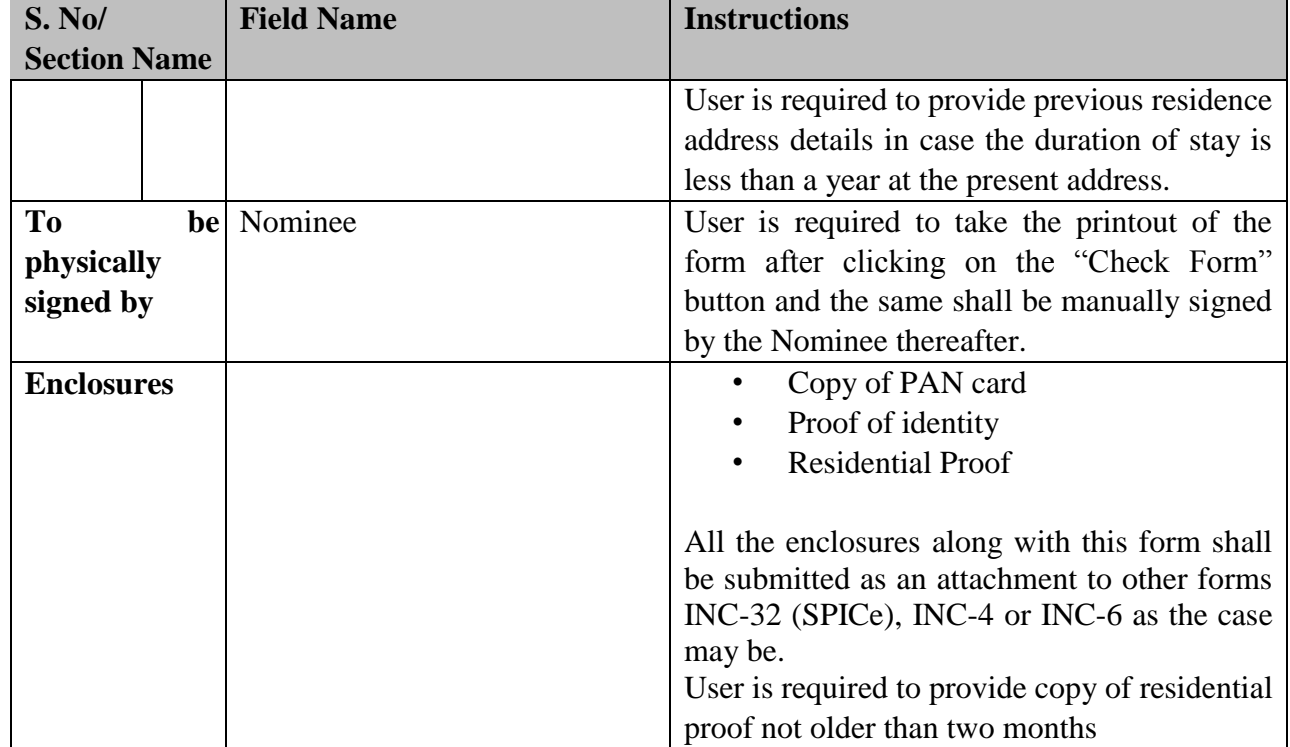

### <span id="page-5-0"></span>Common Instructions to fill eForm

<span id="page-5-1"></span>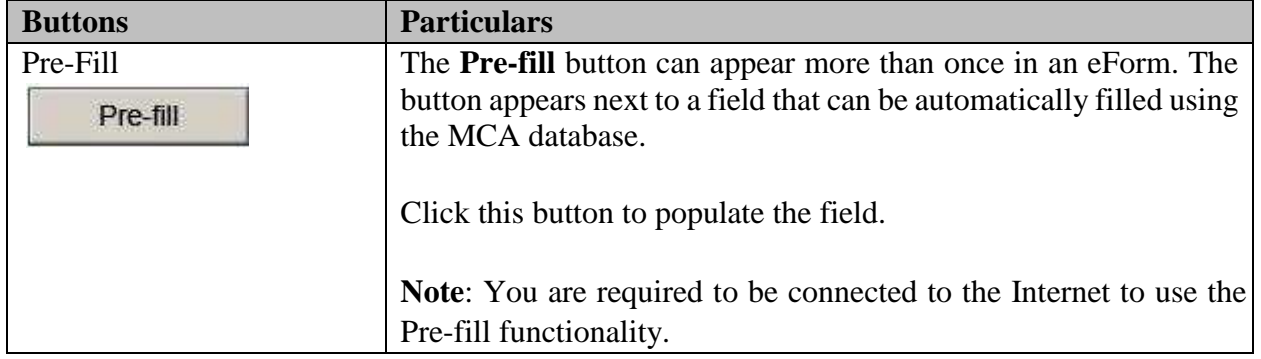

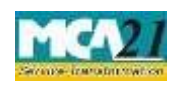

#### (One Person Company – Nominee Consent Form)

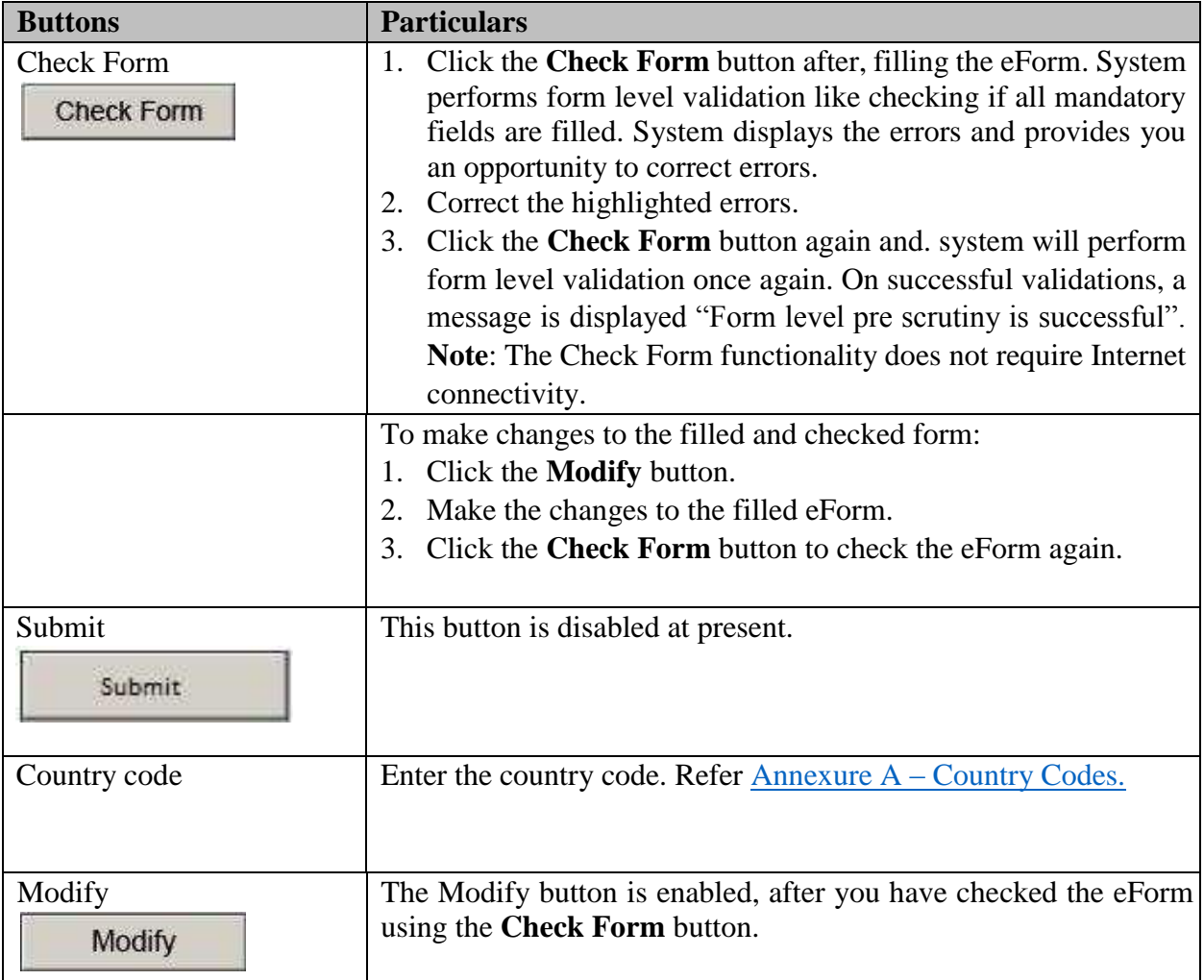

## **Part III - Important Points for Successful Submission**

#### <span id="page-6-0"></span>Processing Type.

This is a non e-Form and User is required to fill the form electronically and then attach the printout of the duly signed copy along with all the enclosures with other eForms INC-32 (SPICe), INC-4 or INC-6 as the case may be.

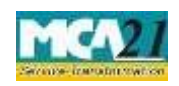

(One Person Company – Nominee Consent Form)

### <span id="page-7-0"></span>Annexure A

List of ISO Country Codes

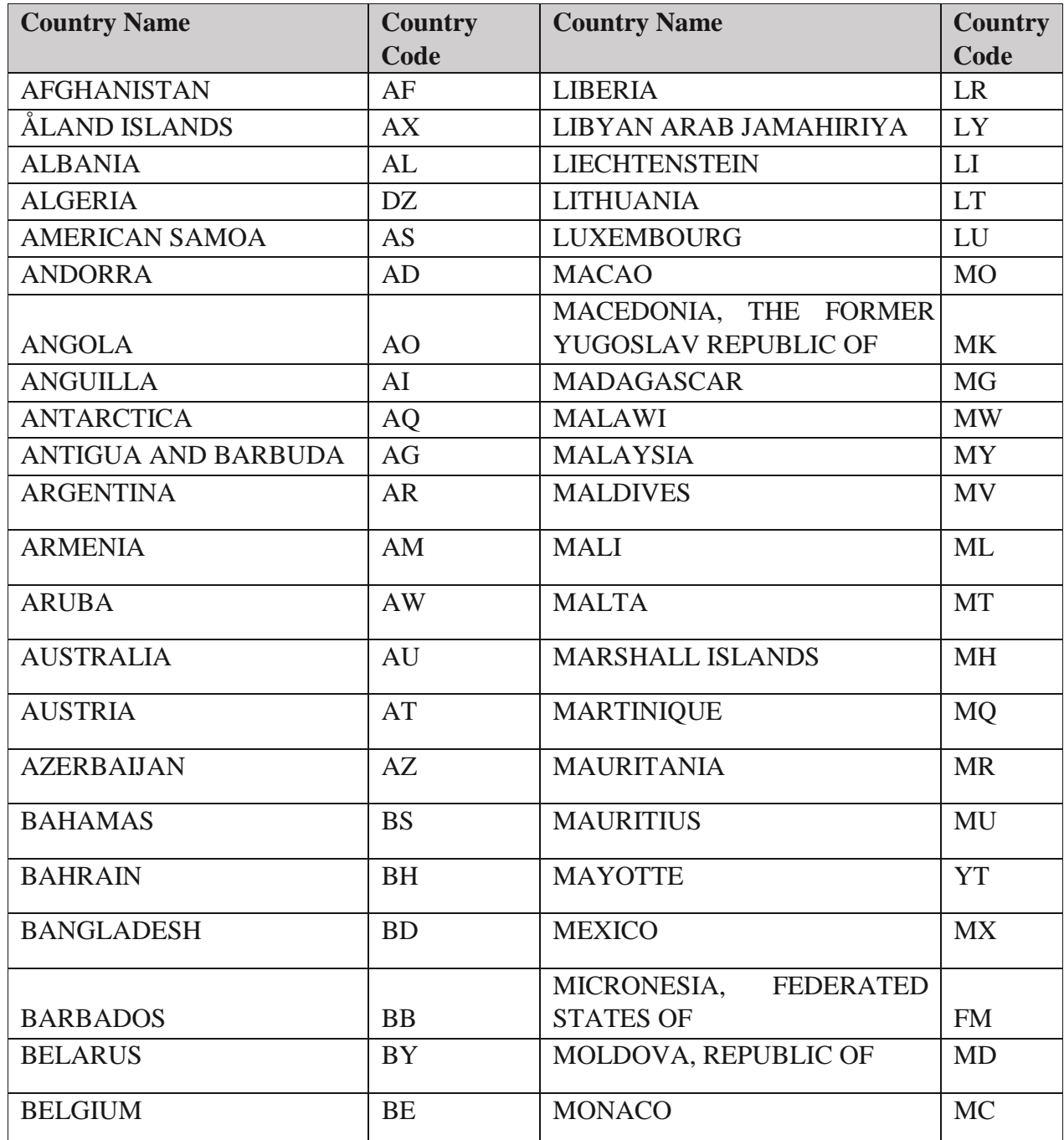

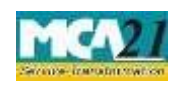

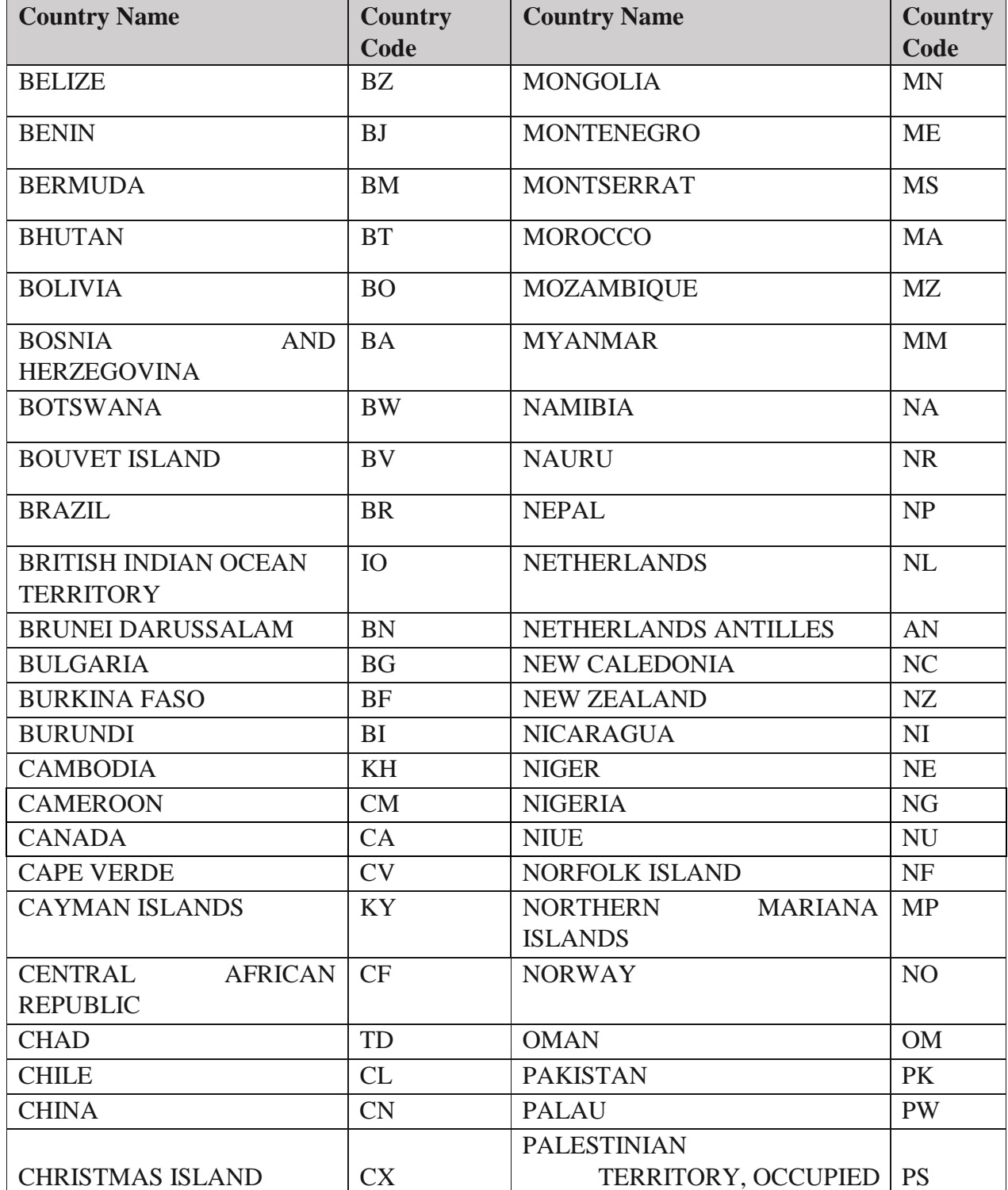

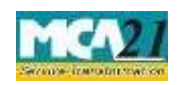

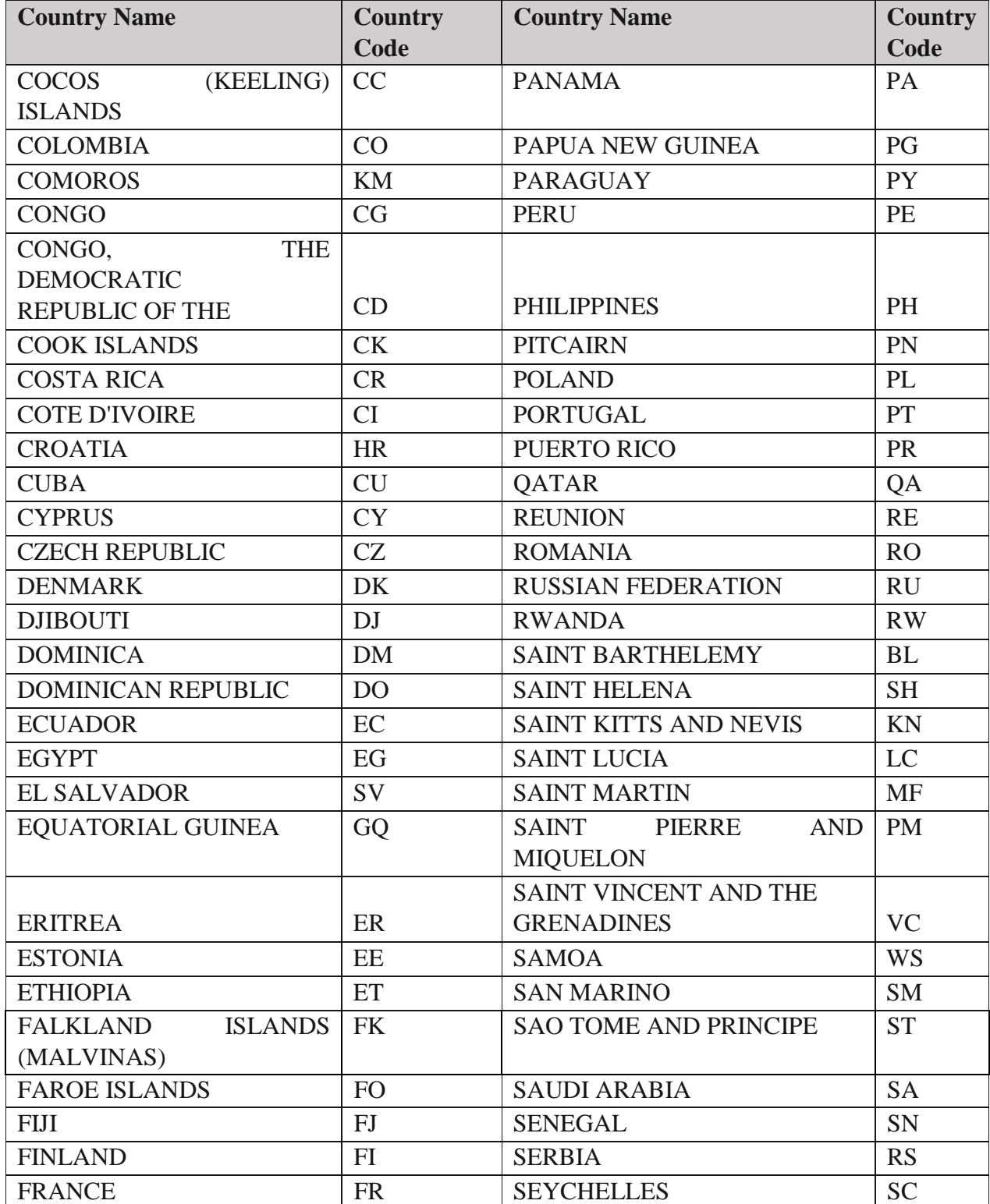

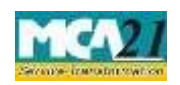

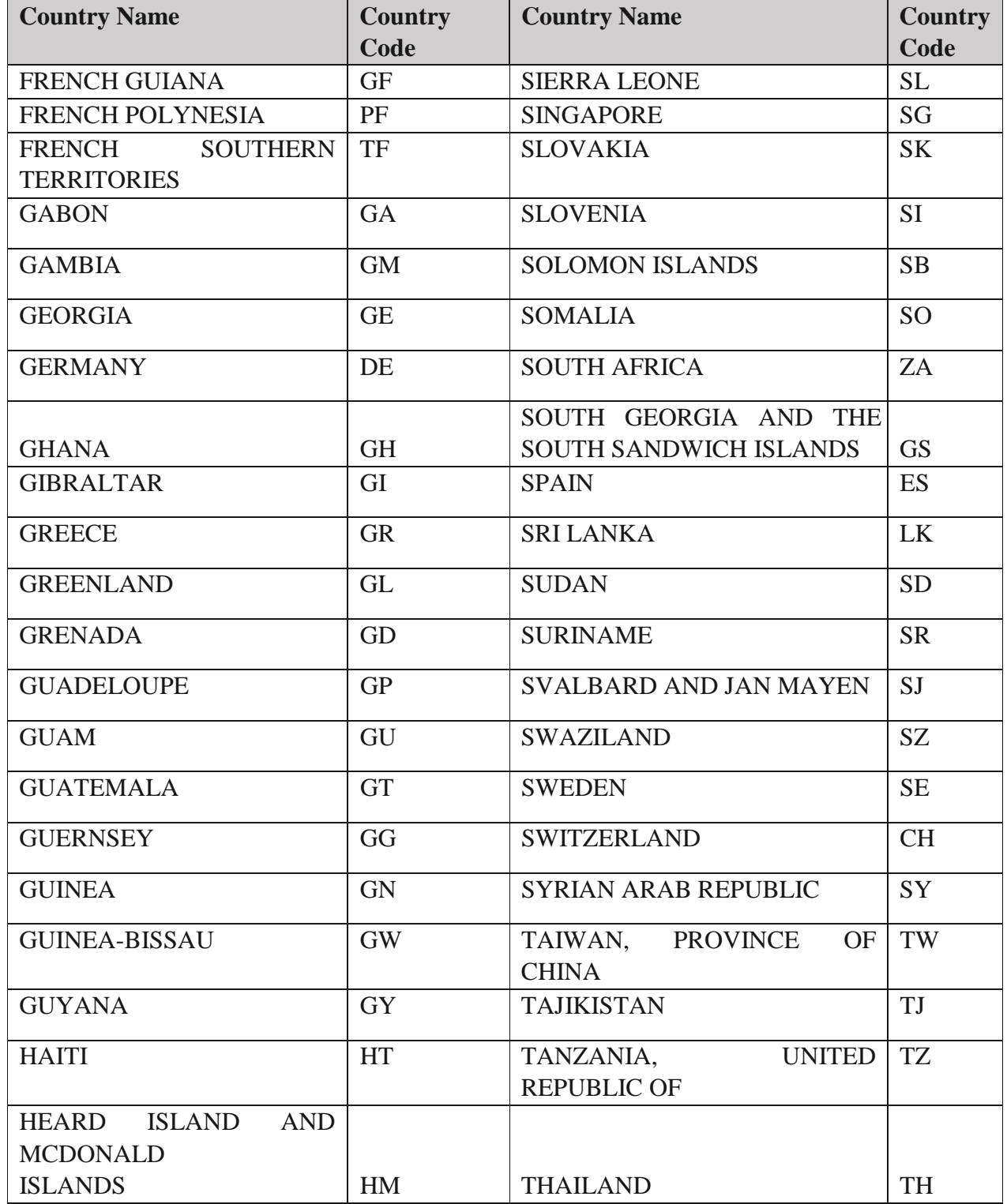

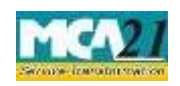

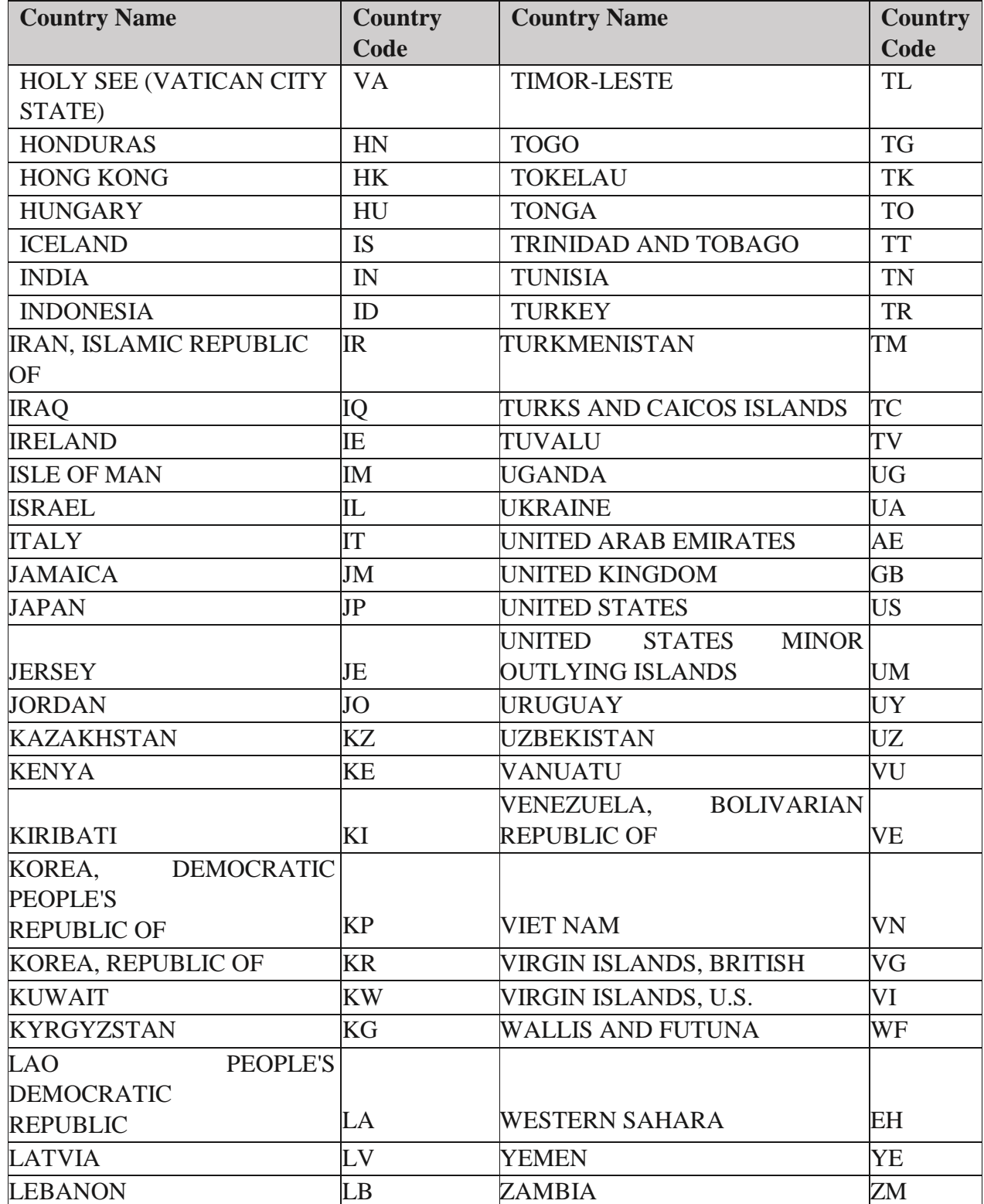

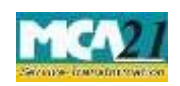

(One Person Company – Nominee Consent Form)

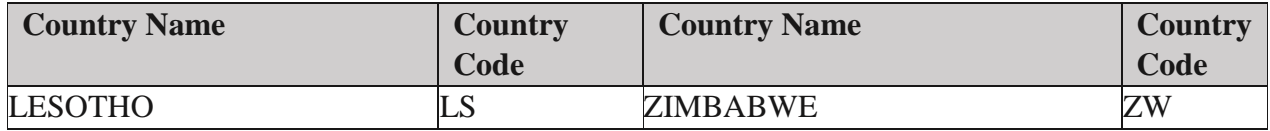

**Back** 

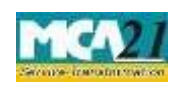

 Instruction Kit for eForm INC-3 (One Person Company – Nominee Consent Form)